## **Przedmiotowy system oceniania KLASA 5**

## **Katalog wymagań programowych na poszczególne oceny szkolne**

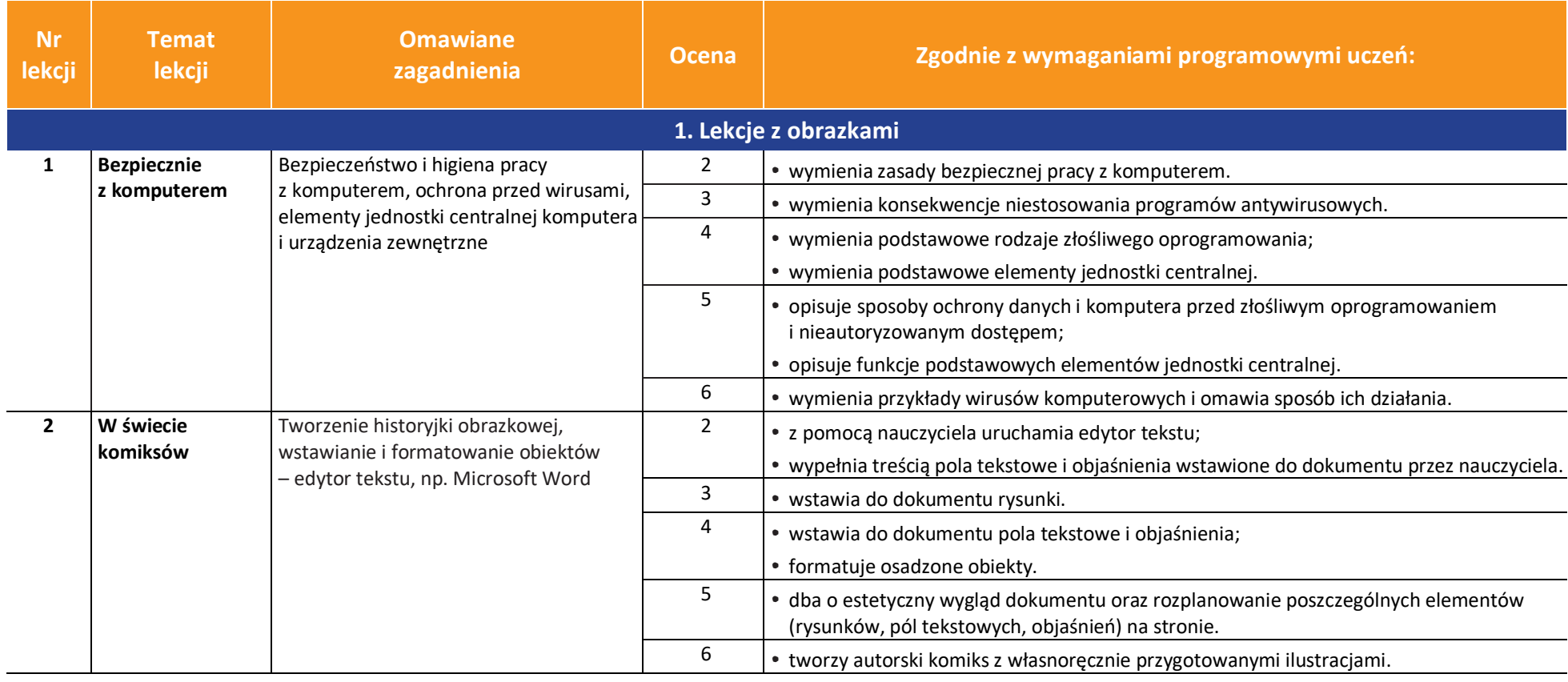

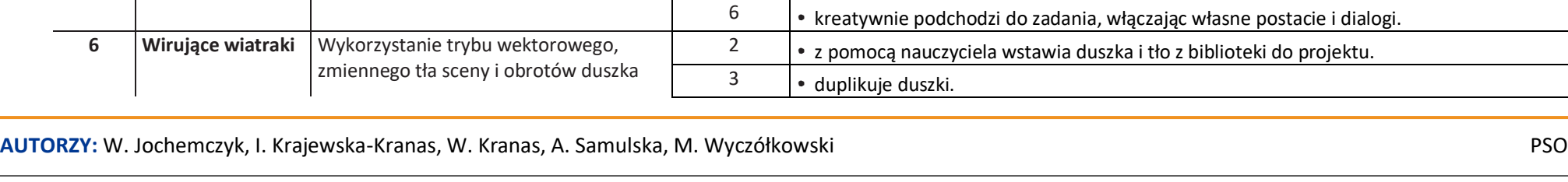

2

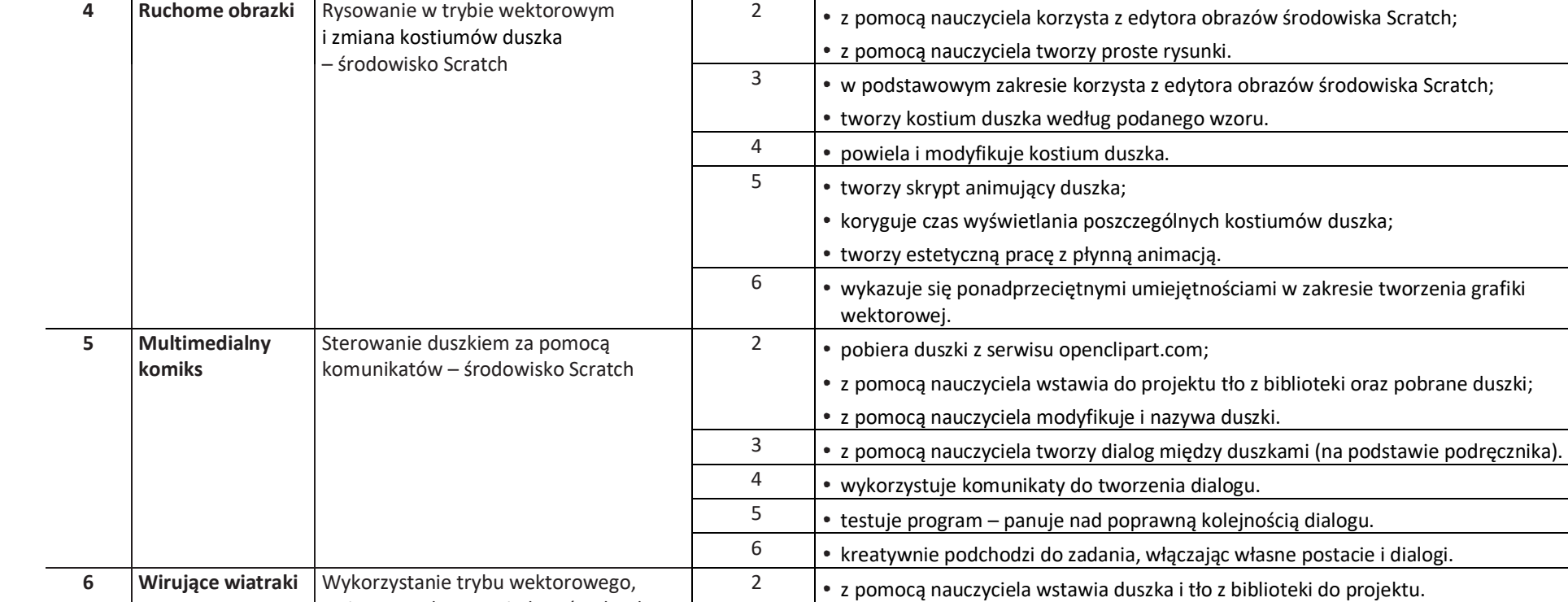

Grafika rastrowa i wektorowa, korzystanie z serwisu openclipart.org

**Omawiane** 

4 • wyszukuje obrazki w bibliotece grafiki wektorowej i zapisuje je w postaci pliku SVG. • wprowadza zmiany w klipartach, edytując je online. 6

2  $\bullet$  zapisuje na dysku obrazek ze strony internetowej. 3 • wymienia różnice między grafiką rastrową i wektorową.

**zagadnienia Ocena Zgodnie z wymaganiami programowymi uczeń:**

**Informatyka** | Klasa 5 *Szkoła podstawowa*

**Temat lekcji**

**3 Biblioteka z obrazkami**

**Nr lekcji**

闭 **WSiP** 

© Copyright by Wydawnictwa Szkolne i Pedagogiczne, Warszawa 2018

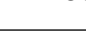

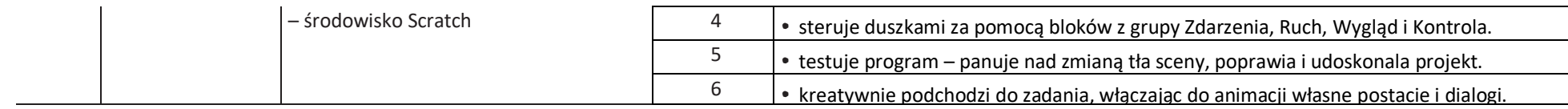

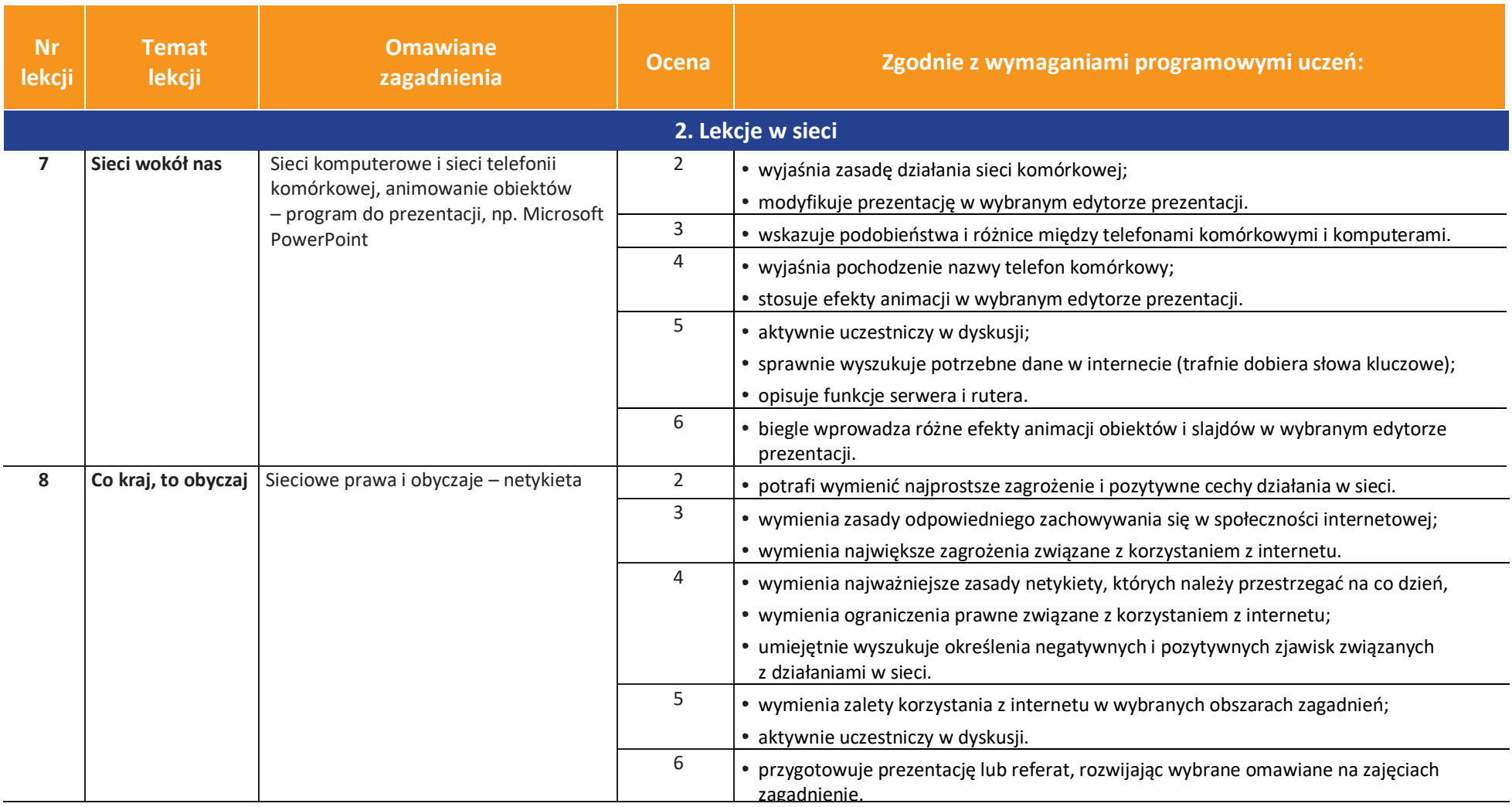

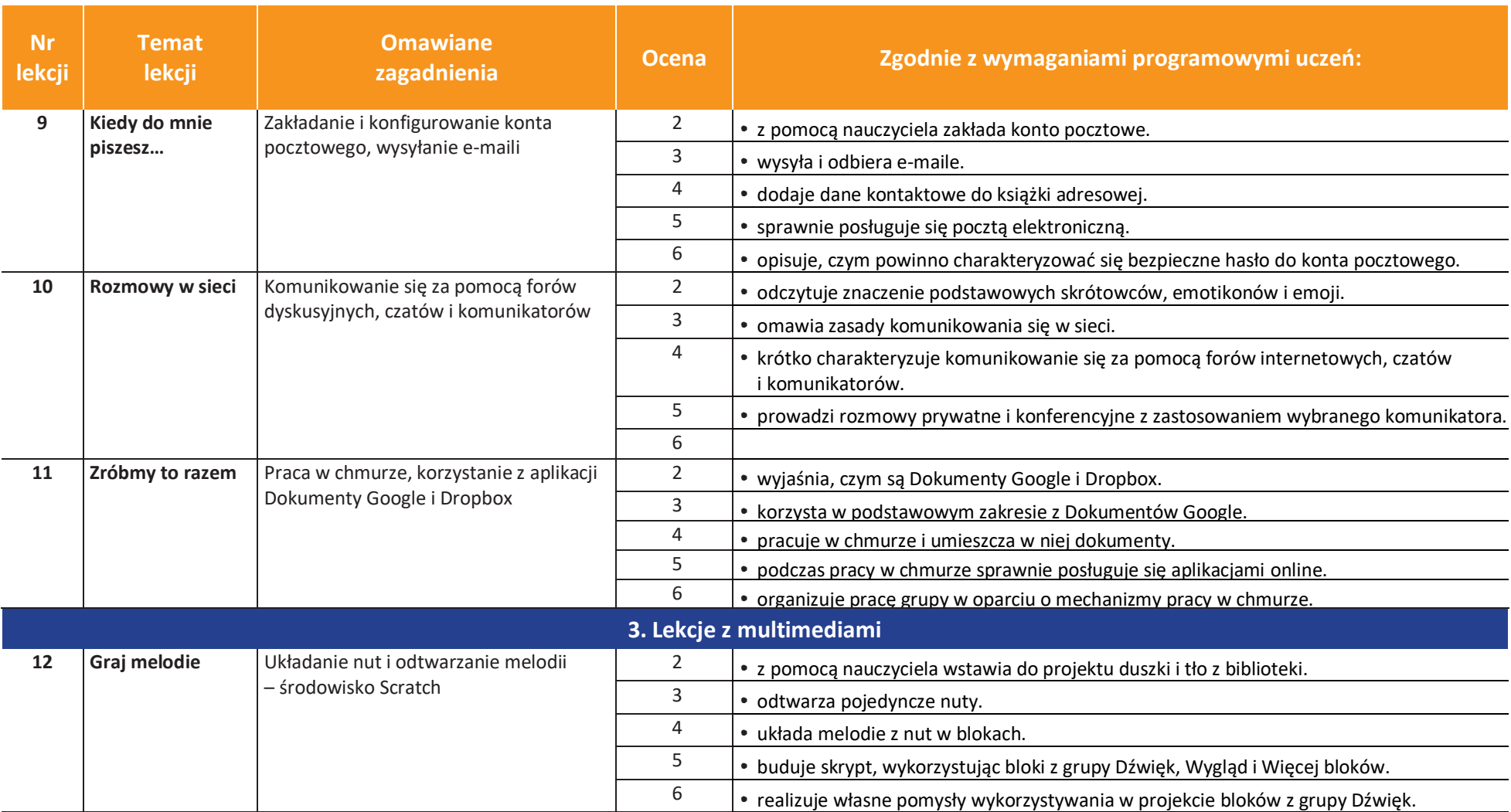

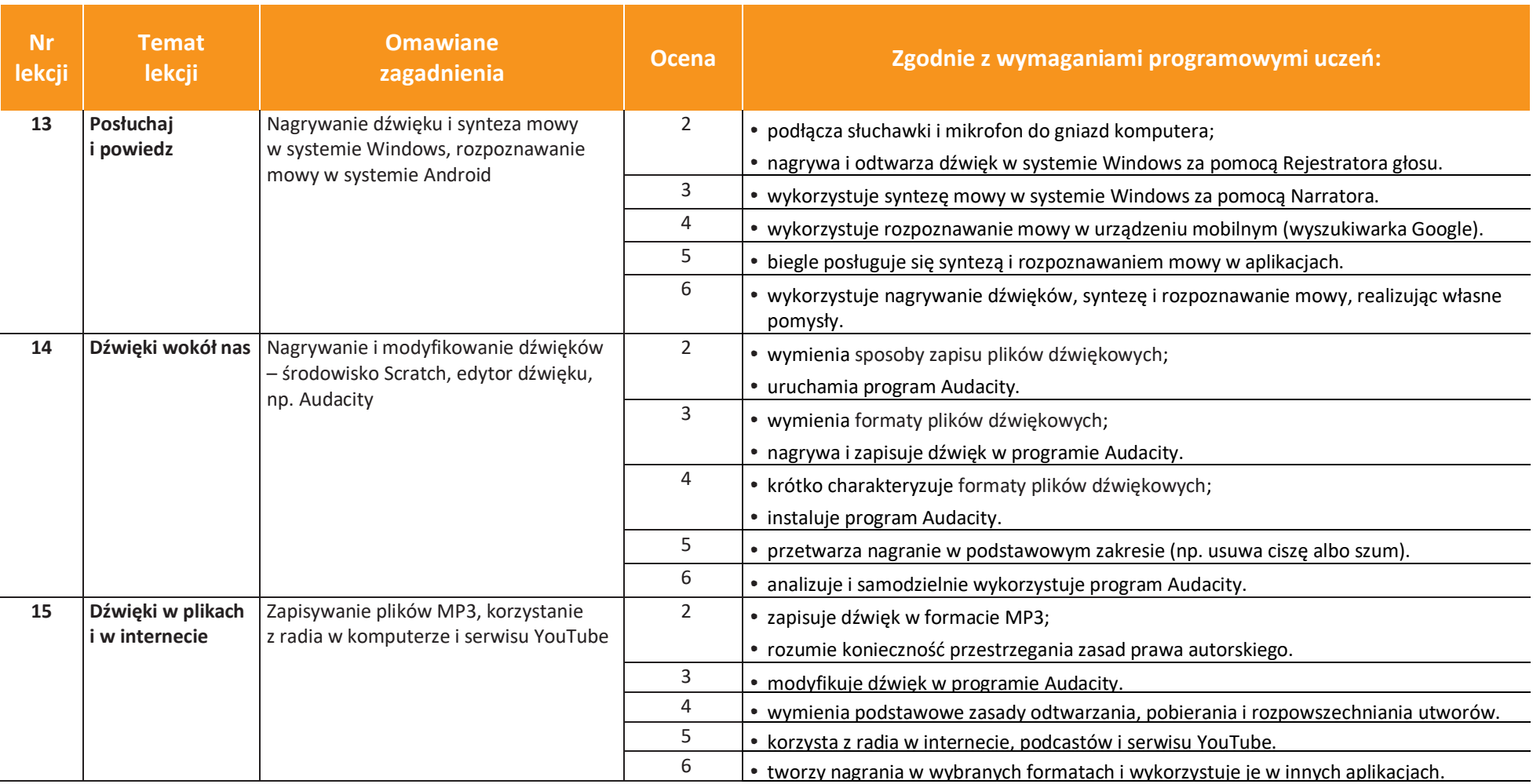

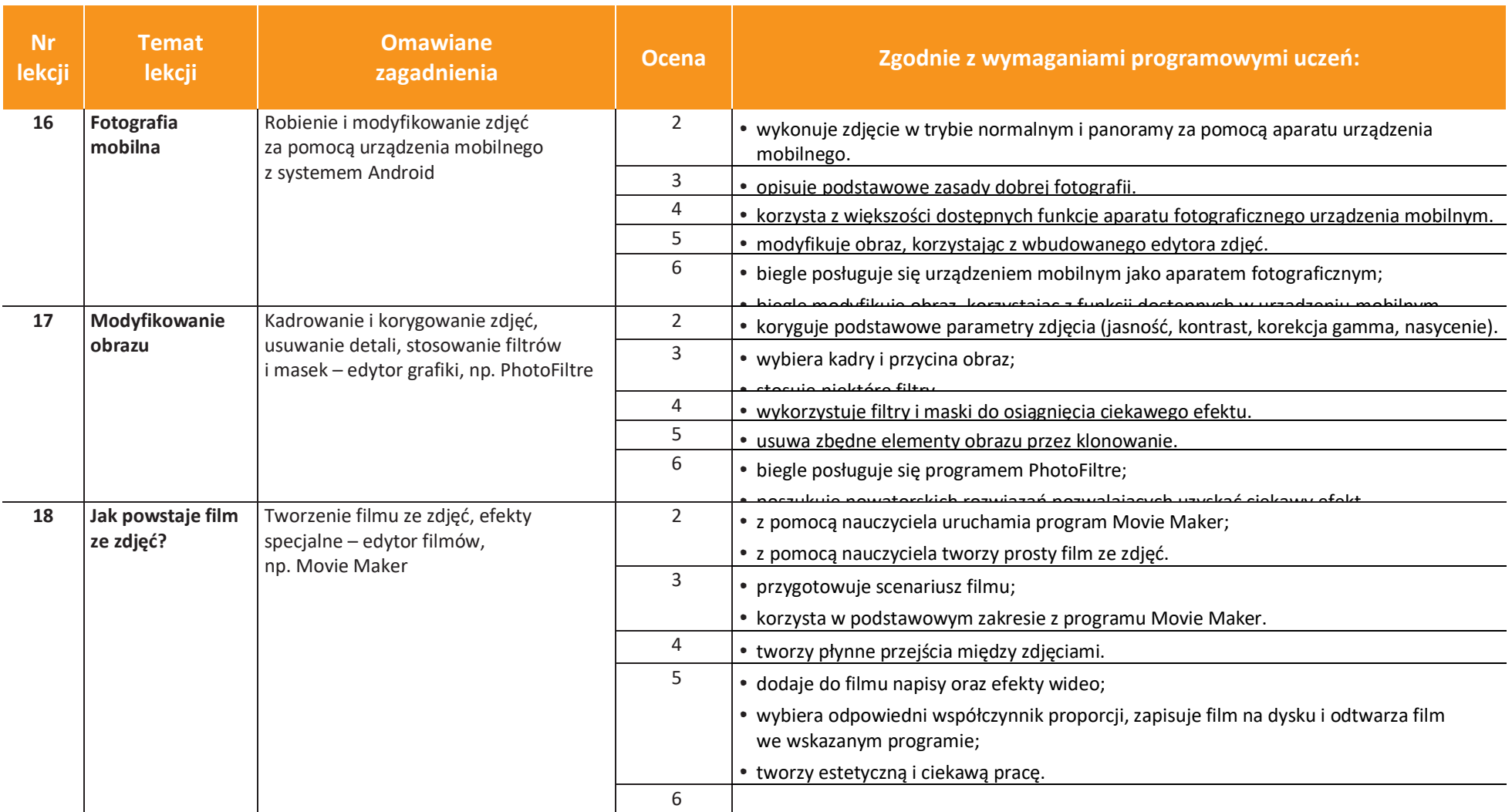

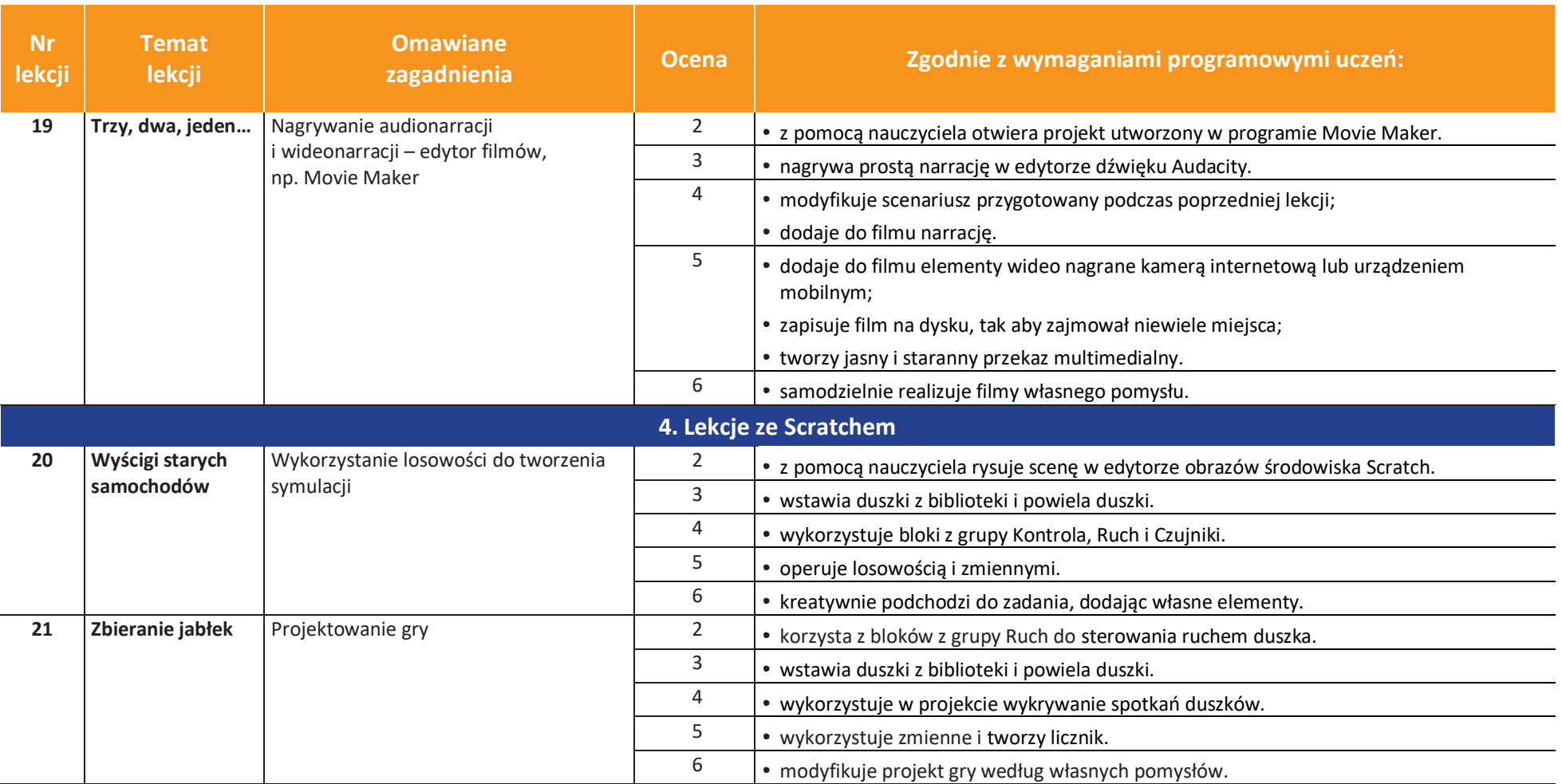

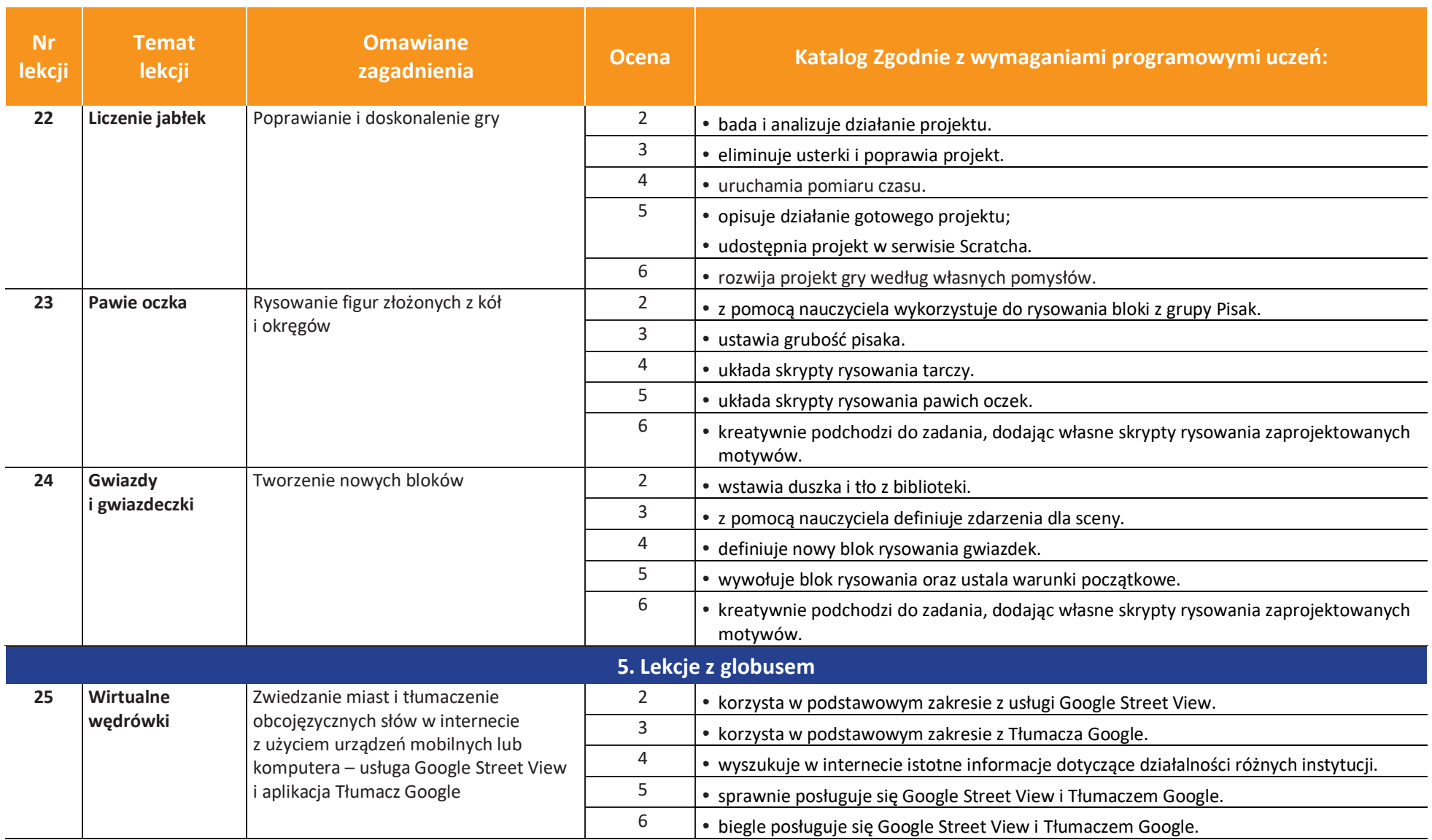

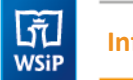

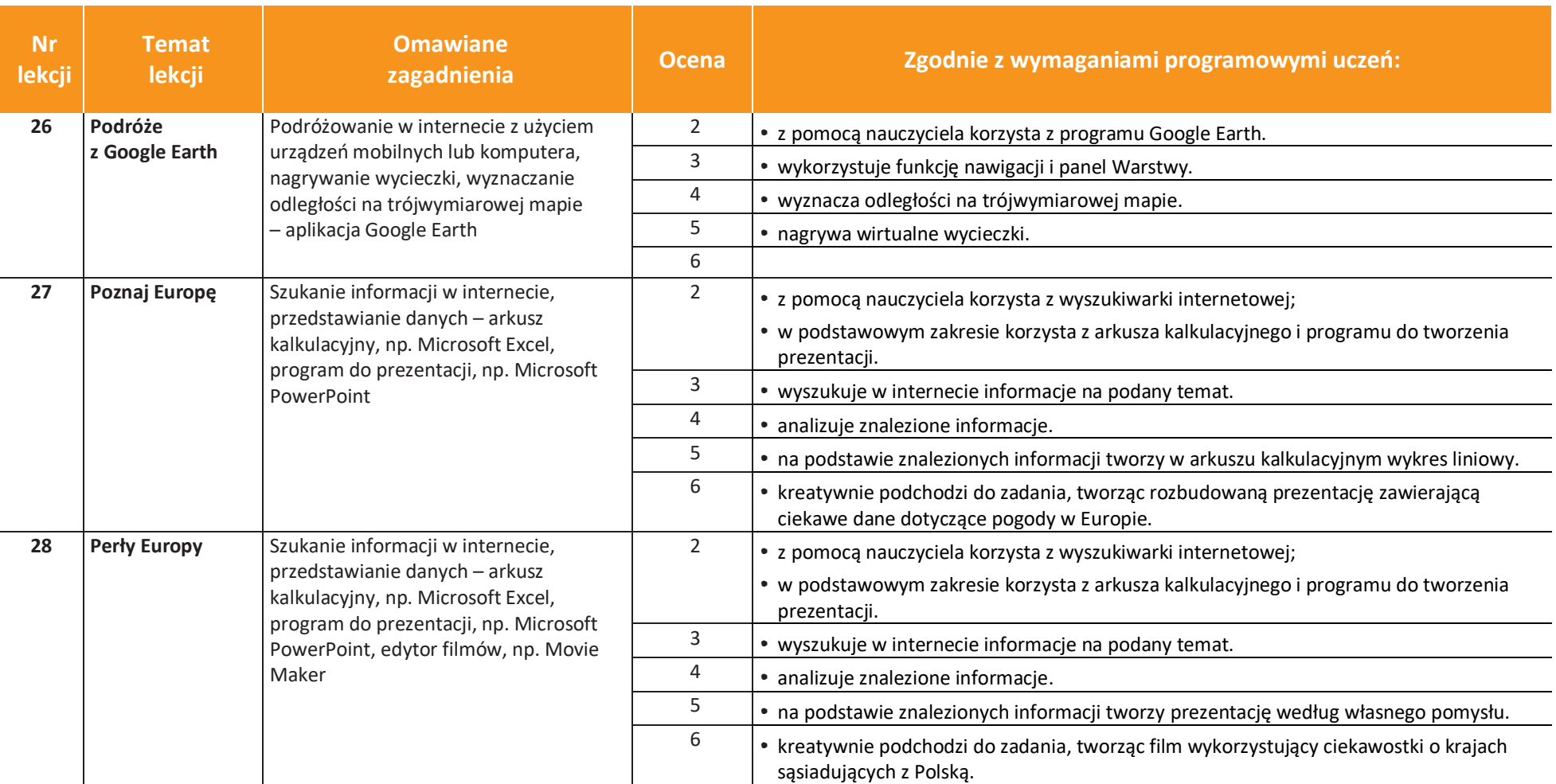

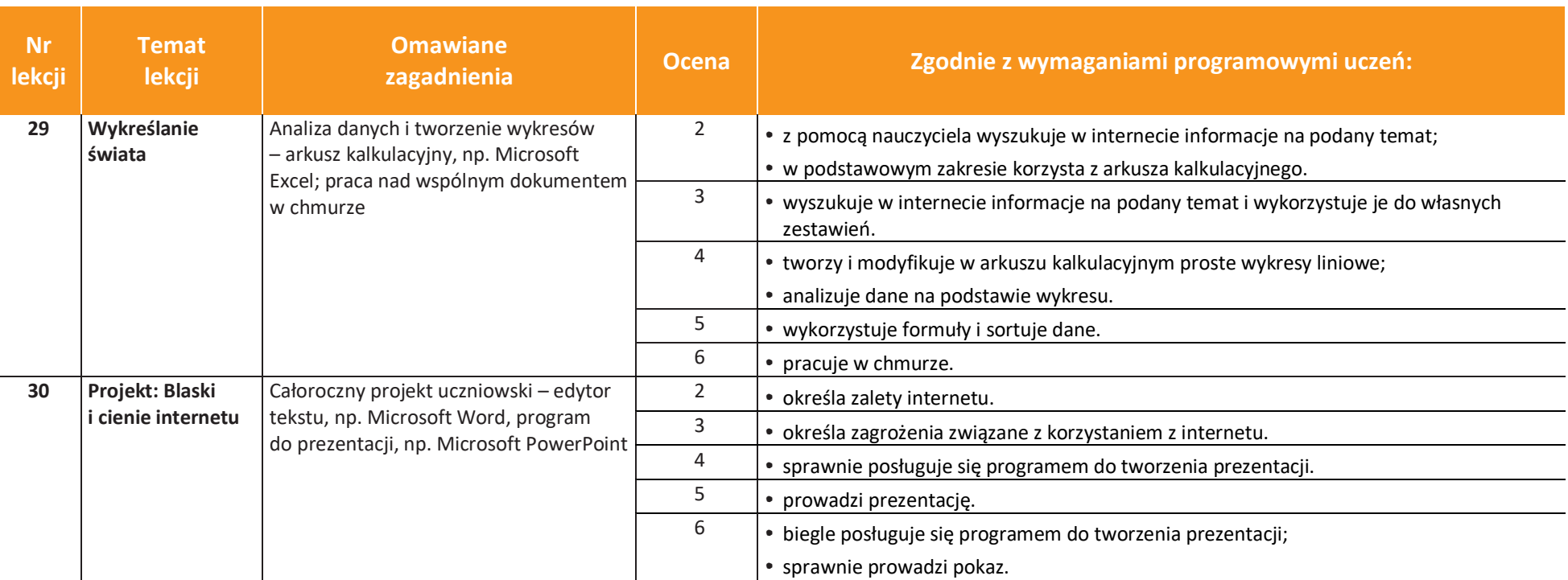